Polanica-Zdrój, dnia ............. 20... r.

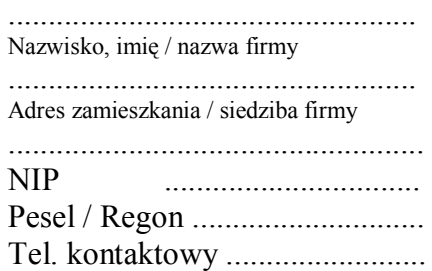

**Burmistrz Miasta Polanica-Zdrój ul. J. Dąbrowskiego 3 57-320 Polanica-Zdrój** 

## **WNIOSEK**

## **o wydanie zezwolenia na wykreślenie hipoteki przymusowej ustanowionej na rzecz Gminy Polanica-Zdrój w związku z zaległościami podatkowymi**

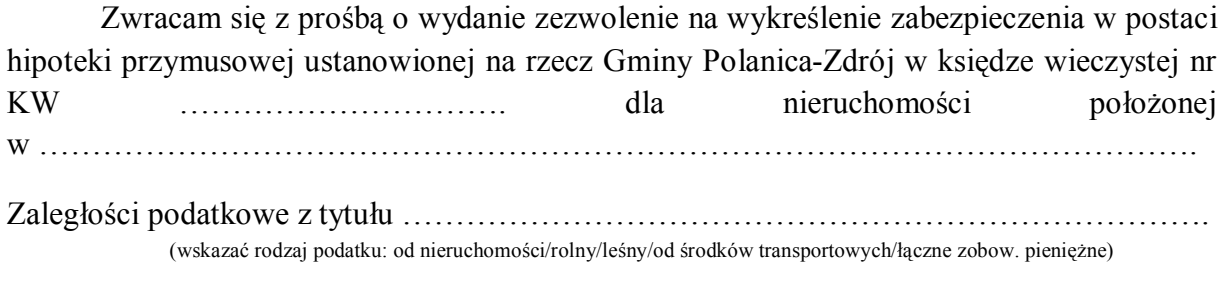

Zabezpieczone ww. hipoteką zostały zapłacone ……………………………………..................

.................................. (podpis wnioskodawcy)

Załączniki:

- 1) dowód zapłaty opłaty skarbowej w kwocie 82,00 zł,
- 2) ………………………………….